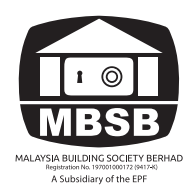

**Administrative Guide** Malaysia Building Society Berhad (MBSB) 52nd Annual General Meeting (AGM)

**Date : Thursday, 9 June 2022 Time : 10.00 a.m. Broadcast Venue : Level 4, Menara MBSB Bank, Lot 12, Persiaran Barat, Seksyen 52, 46200 Petaling Jaya, Selangor**

#### **Mode of Meeting**

In line with the measures to curb the spread of the Coronavirus Disease ("Covid-19") infection in Malaysia, MBSB has decided to conduct a virtual general meeting for its 52<sup>nd</sup> AGM using the Remote Participation and Voting ("RPV") facilities. You may exercise your right as a shareholder of the Company to attend, participate (including pose questions to the Board/Management of the Company) and vote at the 52<sup>nd</sup> AGM remotely by using the RPV facilities.

The Broadcast Venue is strictly for the purpose of complying with Section 327(2) of the Companies Act, 2016 which requires the Chairperson of the meeting to be present at the main venue of the meeting. Shareholders WILL NOT BE ALLOWED to attend the 52<sup>nd</sup> AGM in person at the Broadcast Venue on the day of the meeting.

## **Remote Participation and Voting ("RPV")**

As no shareholders should be physically present at the Broadcast Venue, we urge all shareholders to attend the 52<sup>nd</sup> AGM remotely using the Remote Participation and Voting ("RPV") facilities which are available on Tricor Investor & Issuing House Services Sdn Bhd ("Tricor")'s digital platform, TIIH Online at https://tiih.online.

Shareholders who appoint proxies to participate via RPV in the  $52<sup>nd</sup>$  AGM must ensure that the duly executed proxy forms are deposited in a hard copy form or by electronic means to Tricor no later than Tuesday, 7 June 2022 at 10.00 a.m.

Corporate representatives of corporate members must deposit their original certificate of appointment of corporate representative to Tricor.

Attorneys appointed by power of attorney are to deposit their power of attorney with Tricor not later than Tuesday, 7 June 2022 at 10.00 a.m. to participate via RPV in the AGM.

As the 52<sup>nd</sup> AGM is a virtual AGM, members who are unable to participate in this AGM may appoint the Chairperson of the meeting as his/her proxy and indicate the voting instructions in the proxy form.

Procedures for RPV Shareholders/ Shareholders/proxies/corporate representatives/attorneys who wish to participate the 52<sup>nd</sup> AGM remotely using the RPV are to follow the requirements and procedures as summarised below:

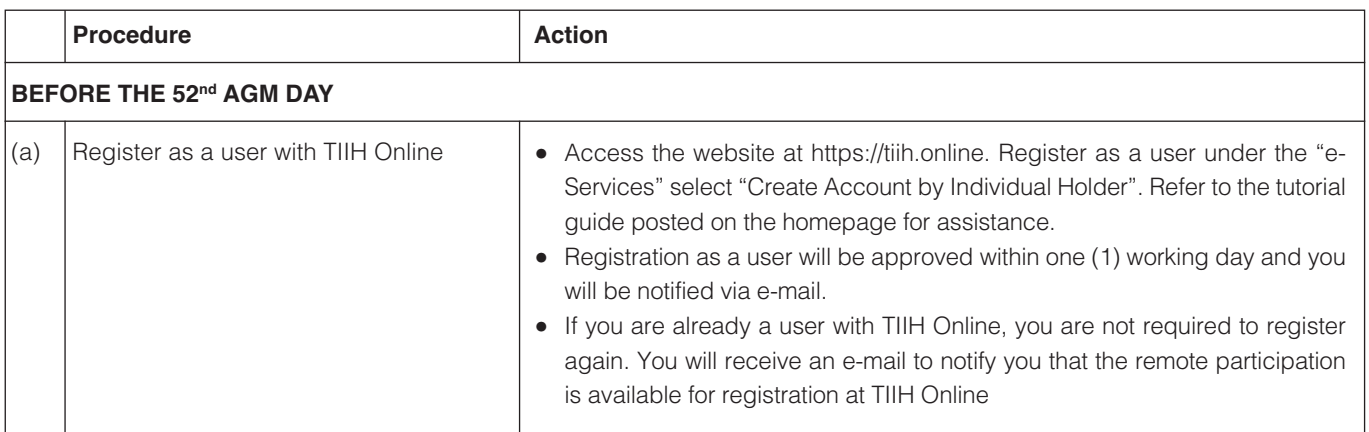

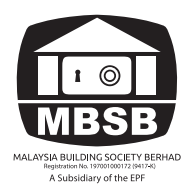

# **Administrative Guide**

Malaysia Building Society Berhad (MBSB) 52<sup>nd</sup> Annual General Meeting (AGM)

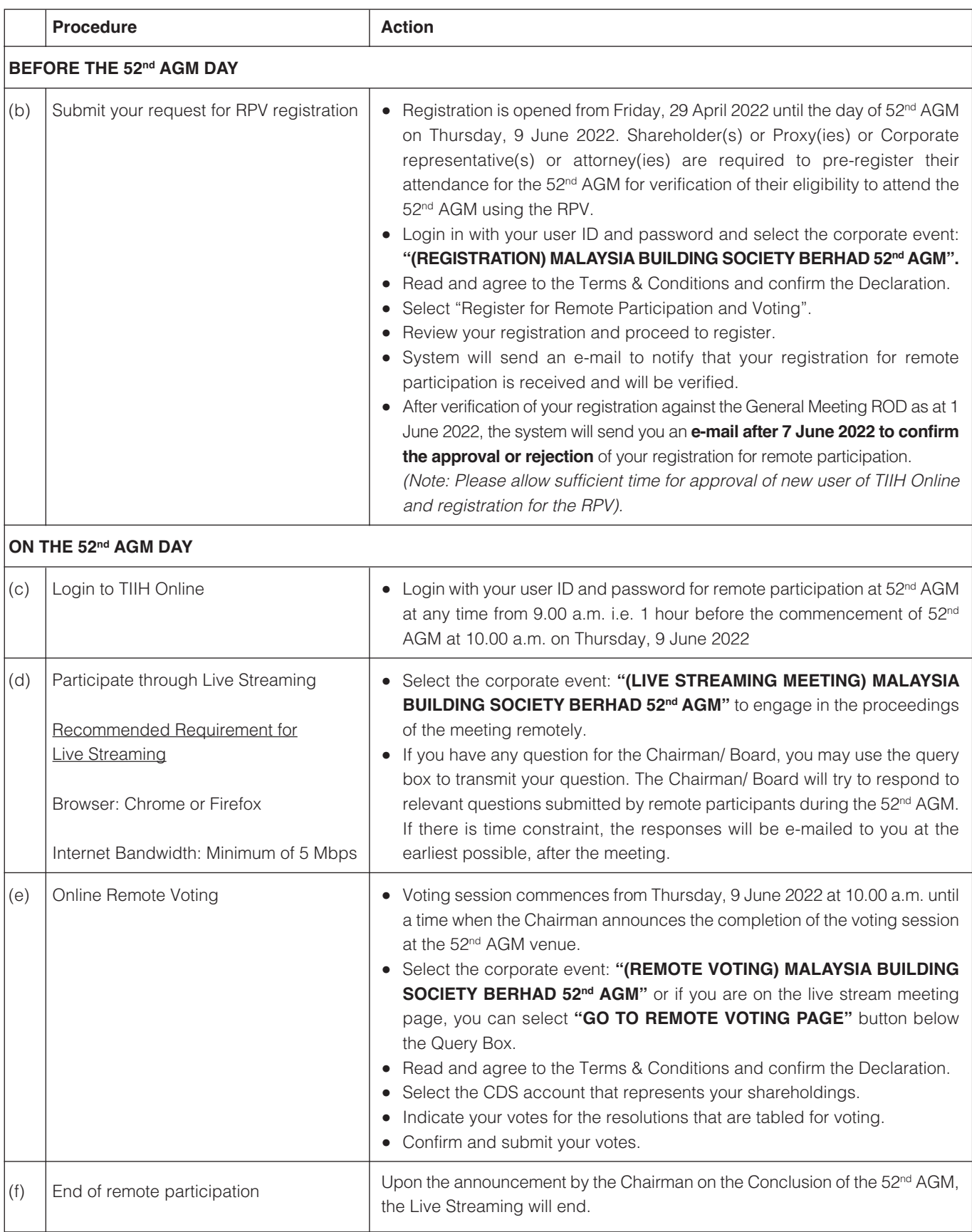

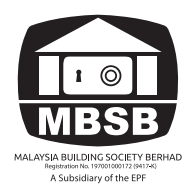

## **Note to users of the RPV facilities**

Should your registration for RPV be approved, we will make available to you the rights to join the live stream meeting and to vote remotely. Your login to TIIH Online on the day of meeting will indicate your presence at the virtual meeting.

The quality of the live streaming is dependent on the bandwidth and stability of the internet connection at the location of the user and the computer

In the event the user encounters issues with the log-in, steps to connect to live streaming and online voting, the user can call Tricor Help Line at 011-40805616 / 011-40803168 / 011-40803169 / 011-40803170 for assistance or e-mail to tiih.online@my.tricorglobal.com for assistance.

## **Lodgement of Proxy Form**

Since no shareholders/ proxy should be physically present at the Broadcast Venue, a Shareholder can appoint the Chairman of the Meeting as his/her proxy and indicate the voting instruction in the Form of Proxy. The Form of Proxy must be deposited at the Company's Share Registrar's office at Unit 32-01, Level 32, Tower A, Vertical Business Suite, Avenue 3, Bangsar South, No. 8, Jalan Kerinchi, 59200 Kuala Lumpur, Wilayah Persekutuan or at its Customer Service Centre at Unit G-3, Ground Floor, Vertical Podium, Vertical Business Suite, Avenue 3, Bangsar South, No. 8 Jalan Kerinchi, 59200 Kuala Lumpur, alternatively, you may also submit the Form of Proxy electronically, via TIIH Online at website https://tiih.online, not less than forty-eight (48) hours before the time for holding the meeting or at any adjournment thereof, otherwise the instrument of proxy shall not be treated as valid. Please do read and follow the following procedures to submit Proxy Form electronically:

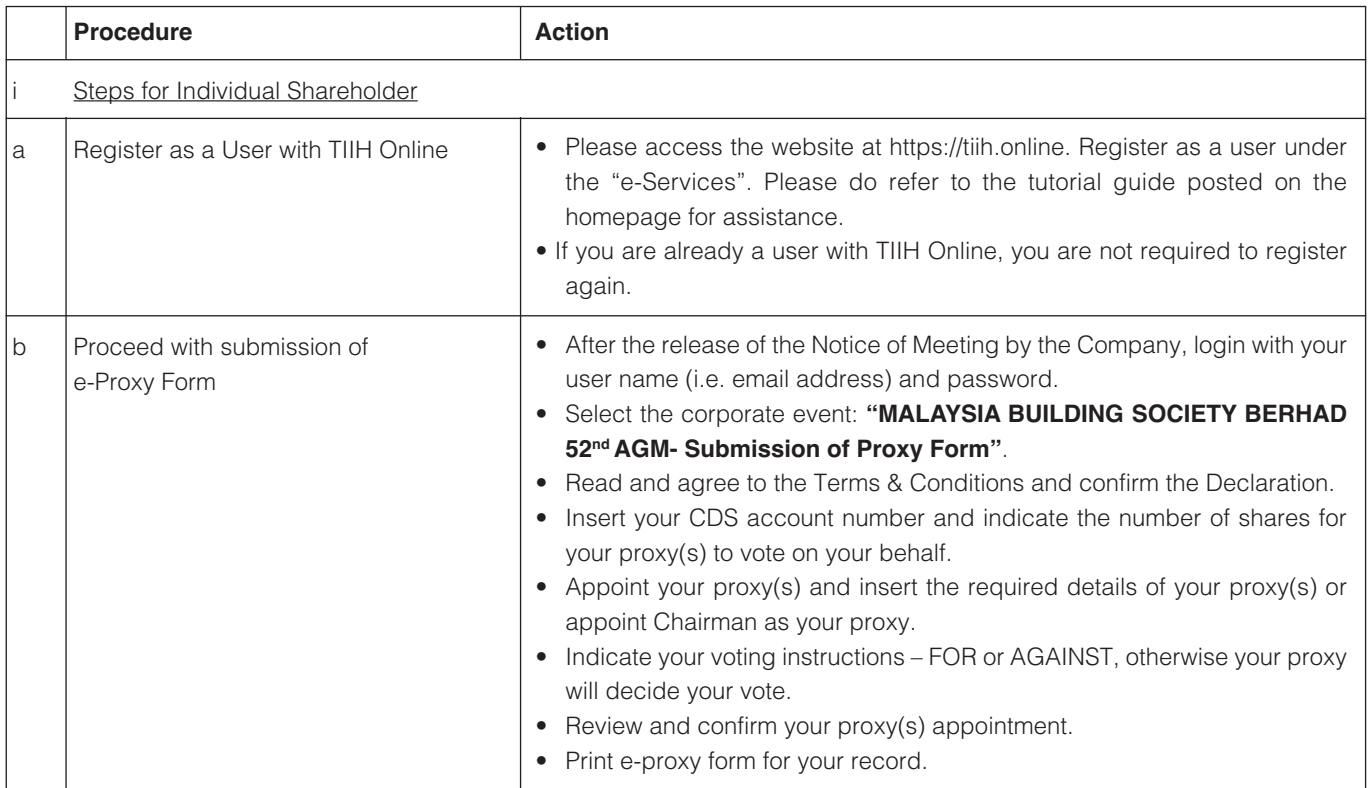

# **Administrative Guide**

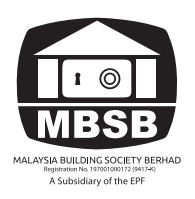

# Malaysia Building Society Berhad (MBSB) 52nd Annual General Meeting (AGM)

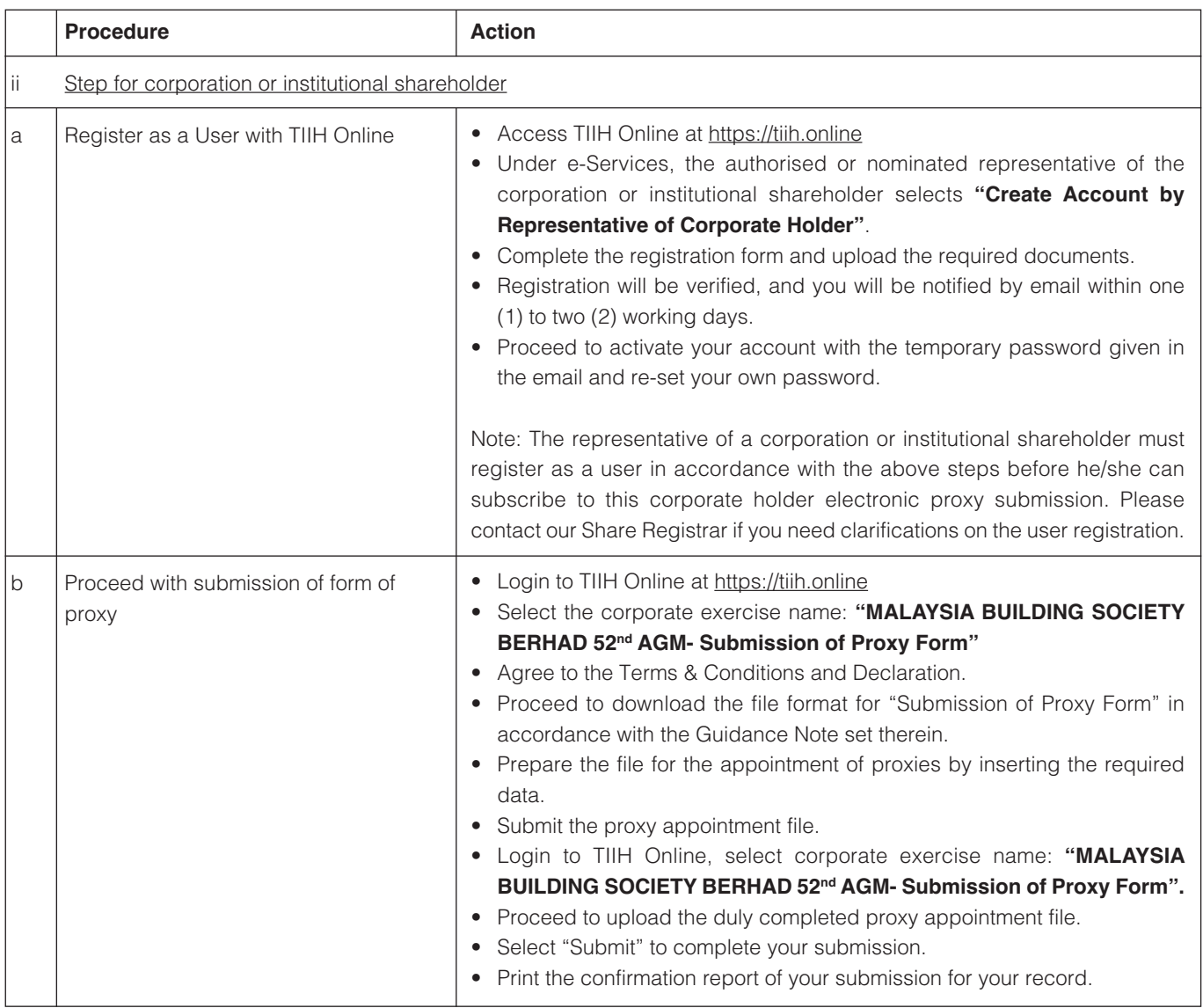

# **Pre-meeting Submission of Questions to the Board of Directors**

• To administer the proceedings of the 52<sup>nd</sup> AGM orderly, shareholders may, in advance of the 52<sup>nd</sup> AGM, submit questions to the Board. To do so, please proceed to TIIH Online website at https://tiih.online by selecting "e-Services" to login, pose your questions and submit electronically no later than 10.00 a.m. on Tuesday, 7 June 2022. The responses to these questions will be shared during the 52<sup>nd</sup> AGM.

# **Door gift**

• There will be no door gifts for shareholders and proxies who participate remotely in the 52<sup>nd</sup> AGM.

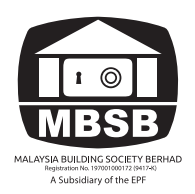

# **Administrative Guide** Malaysia Building Society Berhad (MBSB) 52nd Annual General Meeting (AGM)

# **Voting Procedure**

- The voting at the 52<sup>nd</sup> AGM will be conducted on a poll in accordance with Paragraph 8.29A of Bursa Malaysia Securities Berhad Main Market Listing Requirements. The Company has appointed Tricor Investor & Issuing House Services Sdn Bhd as Poll Administrator to conduct the poll by way of electronic voting ("e-voting") and Coopers Professional Scrutineers Sdn Bhd as Scrutineers to verify the poll results.
- Shareholders can proceed to vote on the resolutions and submit your votes at any time from the commencement of the 52<sup>nd</sup> AGM on 9 June 2022 at 10.00 a.m. and before the end of the voting session which will be announced by the Chairman of the meeting. Upon completion of the voting session for the 52<sup>nd</sup> AGM, the Scrutineers will verify and the Chairman will declare whether the resolutions are duly passed.

#### **Integrated Annual Report**

- MBSB's Integrated Annual Report ("IAR") for the Financial Year 2021 is available on https://www.mbsb.com.my/ar.html and Bursa Malaysia's website at www.bursamalaysia.com under Company's announcements.
- You may request for a printed copy of the IAR 2021 at https://tiih.online by selecting "Request for Annual Report/Circular" under the "Investor Services".
- Nevertheless, we hope you would consider the environment before you decide to print the above reports or request for the printed copy of the IAR 2021. The environmental concerns like global warming, deforestation, climate change and many more affect every human, animal and nation on this planet.

## **AGM Enquiry**

If you have any enquiry in relation to printed copy, Proxy Form and RPV facilities/ Virtual AGM prior to the meeting, please contact our Share Registrar during office hours as follow:

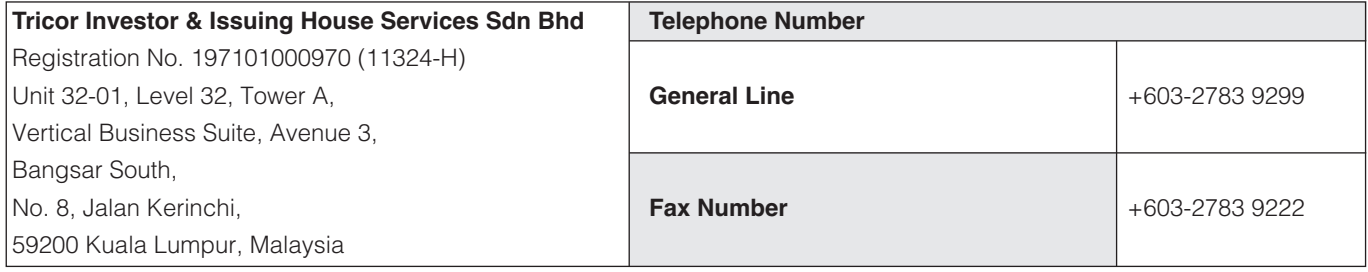